## **The Getting Started Guide**

Curated content to help you hit the ground running once your reporting tool is ready.

Follow the following links for the latest tips, tricks, and tactics for getting started in the Reporting Hub and getting the most out of your SAP Concur solutions.

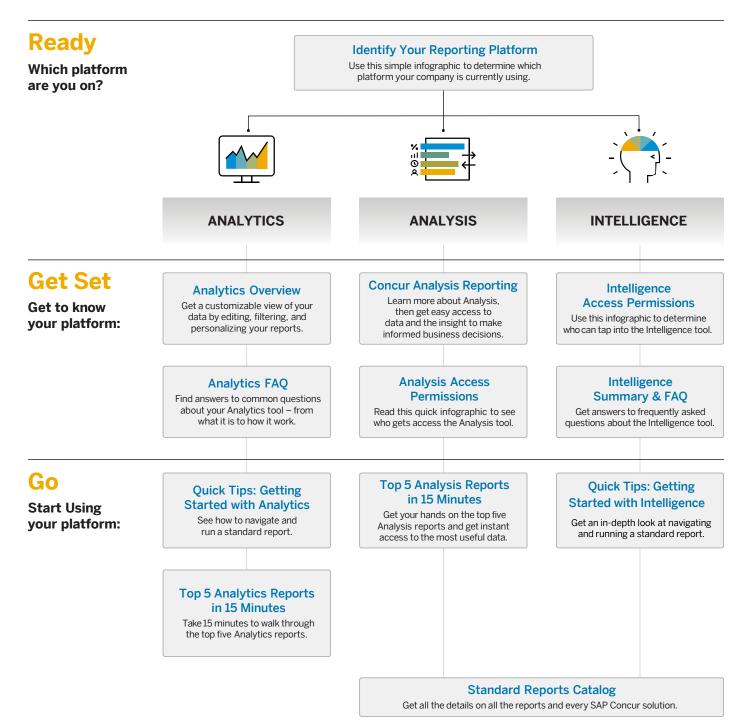

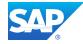